#### LAB-3 EXPERIMENT

Please follow the instructions in the document and mail your pdf-files to the TA of your section

artunsel@gmail.com,

#### [karahanmehmet13@gmail.com](mailto:karahanmehmet13@gmail.com)

Please name your pdf files as in the given example file:

Mehmet-Ali-Demir-111211102-lab-1-preliminary-G-3.pdf

Mehmet-Ali-Demir-111211102-lab-1-labreport-G-3.pdf

ALSO STATE YOUR SECTION in the E-MAIL, [there are 3 sections]

section-1 TA: Mehmet Karahan,

section-2 TA: Mehmet Karahan,

section-3 TA: Artun Sel.

PLEASE READ "Important Rules" section at the end of this document before submitting your document.

THE DEADLINE: Friday, November 11, 2022, 20:00.

WARNING: Any work submitted at any time within the first 24 hours following the published submission deadline will receive a penalty of 10% of the maximum amount of marks available. Any work submitted at any time between 24 hours and up to 48 hours late will receive a deduction of 20% of the marks available

# **Contents**

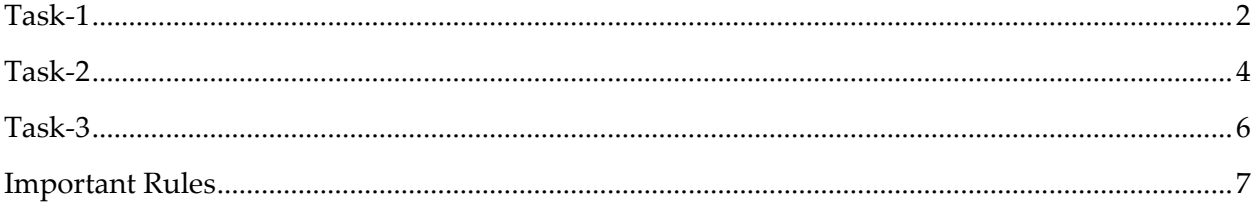

## <span id="page-1-0"></span>Task-1

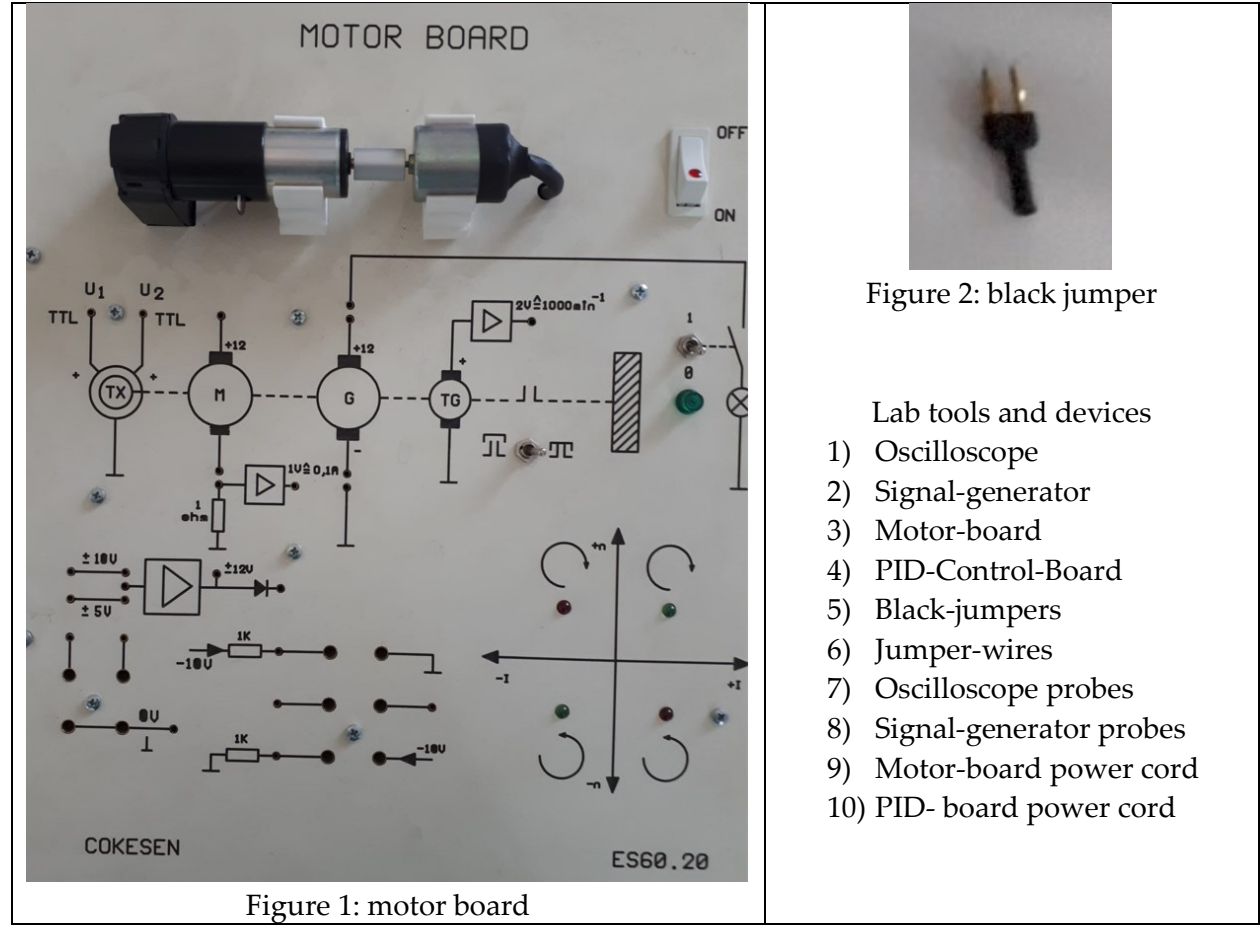

This is the motor board image in Figure 1.

Please do the subtasks listed below.

- 1) Plug the power cord of the board to the power outlet.
- 2) Turn-on the board.
- 3) Using the black-jumpers [depicted in Figure 2], close the circuits as shown in Figure 3.
- 4) Using the jumper-wires set the connection as given in Figure 4.
- 5) Using the signal-generator probe's positive[red] and negative[black] part, set the connections depicted in Figure 5.
- 6) Signal generator signal parameters are given in Figure 6. [amplitude= 2, offset=1,freq=0.5Hz]
- 7) Observe the motors' movement. [if motor does not operate, check the connections stepby-step]
- 8) Using oscilloscope measure the signal that is generated by the signal-generator.

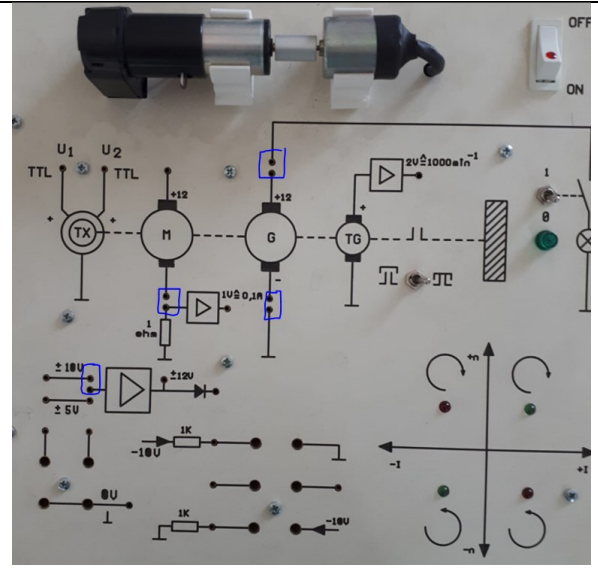

Figure 3: black-jumper connection points There are 4 black-jumper connections to be made.

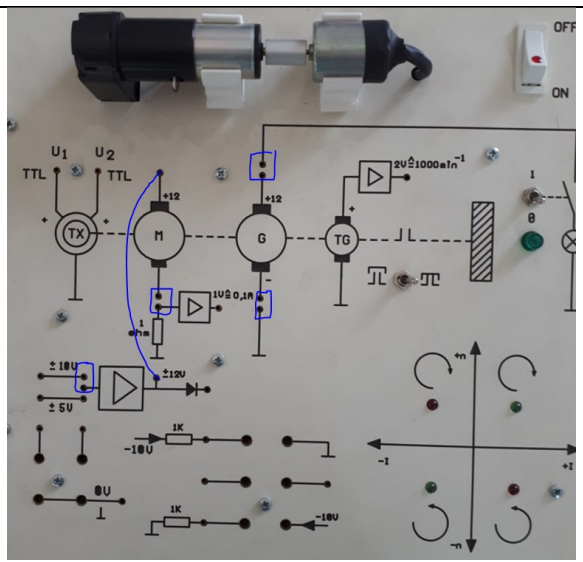

Figure 4: jumper-cable connection There is only one connection to be made.

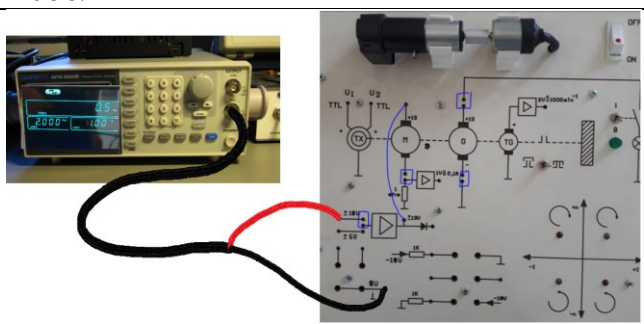

Figure 5: signal generator connection There is only the signal generator's positive and negative cable connections to be made.

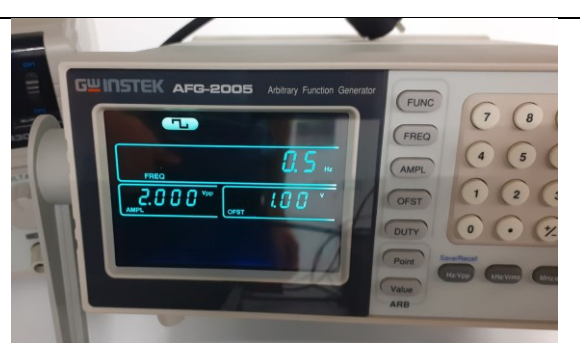

Figure 6: signal generator parameters

<span id="page-3-0"></span>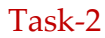

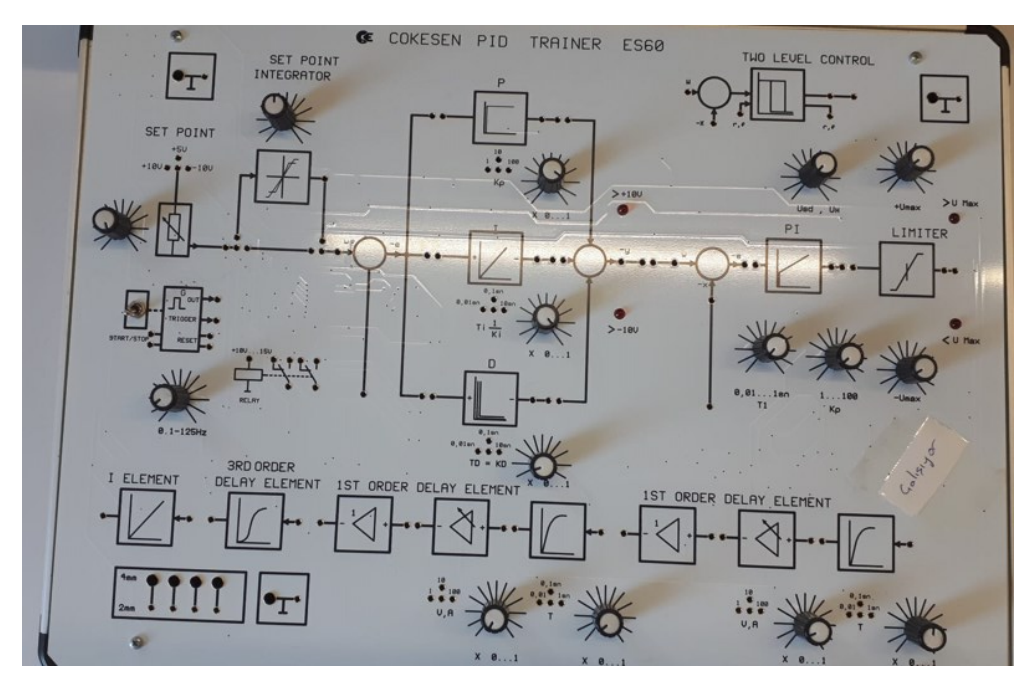

Figure 7: PID-control-board

This is the PID-control-board image in Figure 7:.

Please do the subtasks listed below.

- 1) Plug the power cord of the board to the power outlet.
- 2) Turn-on the board.
- 3) Using the black-jumpers, close the circuits as shown in Figure 8.
- 4) Using a jumper-wire, connect the 2 ground points together as depicted in Figure 9:.
- 5) Using the jumper-wires do the connections between the control board and the motorboard that are depicted in Figure 10.
- 6) Using the signal-generator-probe set the connections between the signal generator and the control board as depicted in Figure 11.
- 7) Observe the motors operation. If the motor does not operate, check the connections oneby-one.
- 8) Using an oscilloscope, measure the reference signal to the control system [that is the signal generated by the signal-generator] and the motor's speed signal[that is the signal generated by the tacho-generator (tacho -generator is a device to measure the speed of the motor)] and display these two signals on the same display.

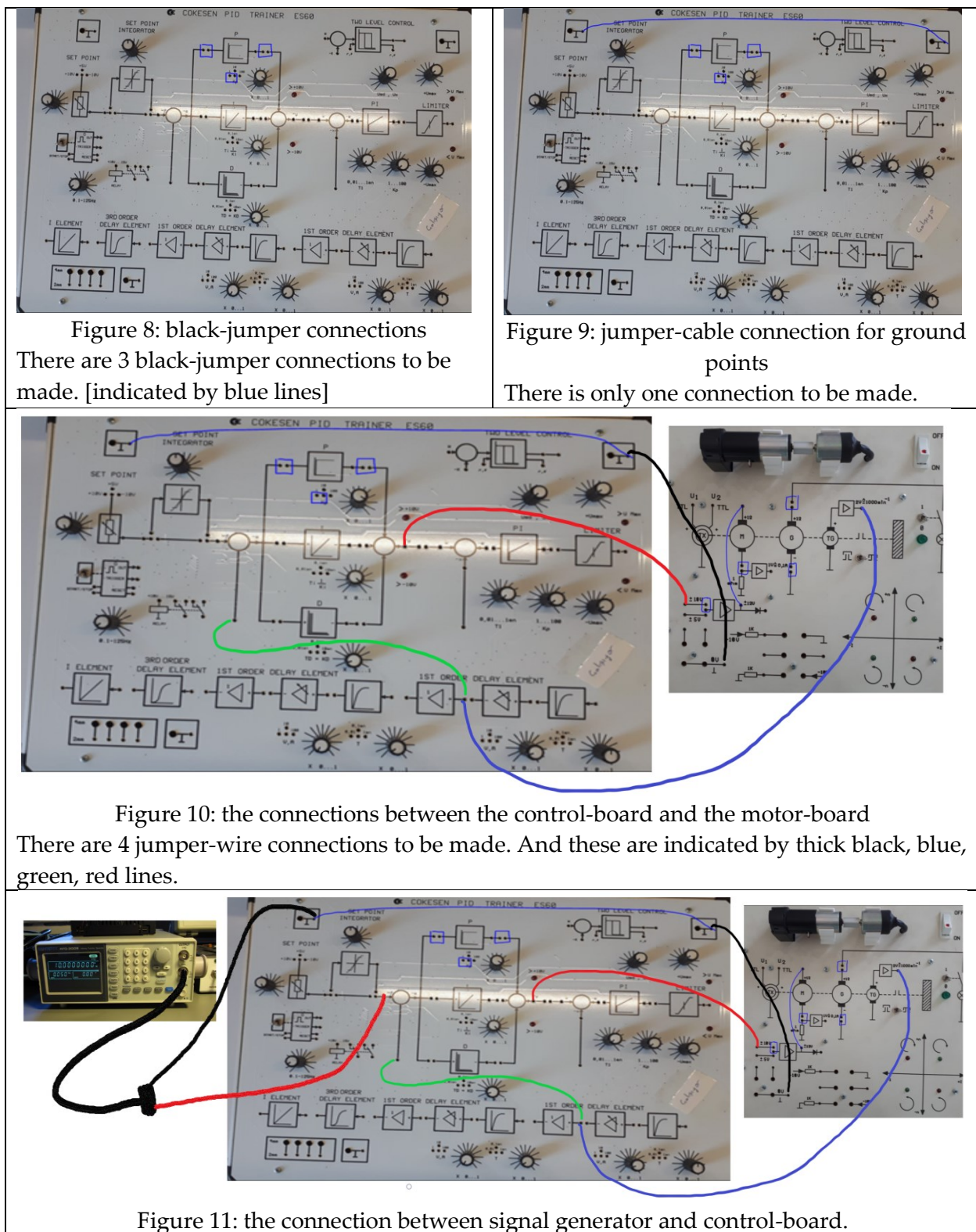

There is only 1 pair of connections to be made. 1 for the positive[red] part of the signalgenerator-probe and 1 for the negative[black] part of the signal-generator-probe.

## <span id="page-5-0"></span>Task-3

Please do the listed subtasks listed below.

- 1) After Task-2, change the controller from Proportional-controller to Proportional-Integral-Controller. To add the integral block to the system, set the connections [in addition to the all of the connections indicated in Task-2] as depicted in Fig-12.
- 2) Using an oscilloscope, measure the reference signal to the control system [that is the signal generated by the signal-generator] and the motor's speed signal[that is the signal generated by the tacho-generator (tacho -generator is a device to measure the speed of the motor)] and display these two signals on the same display.

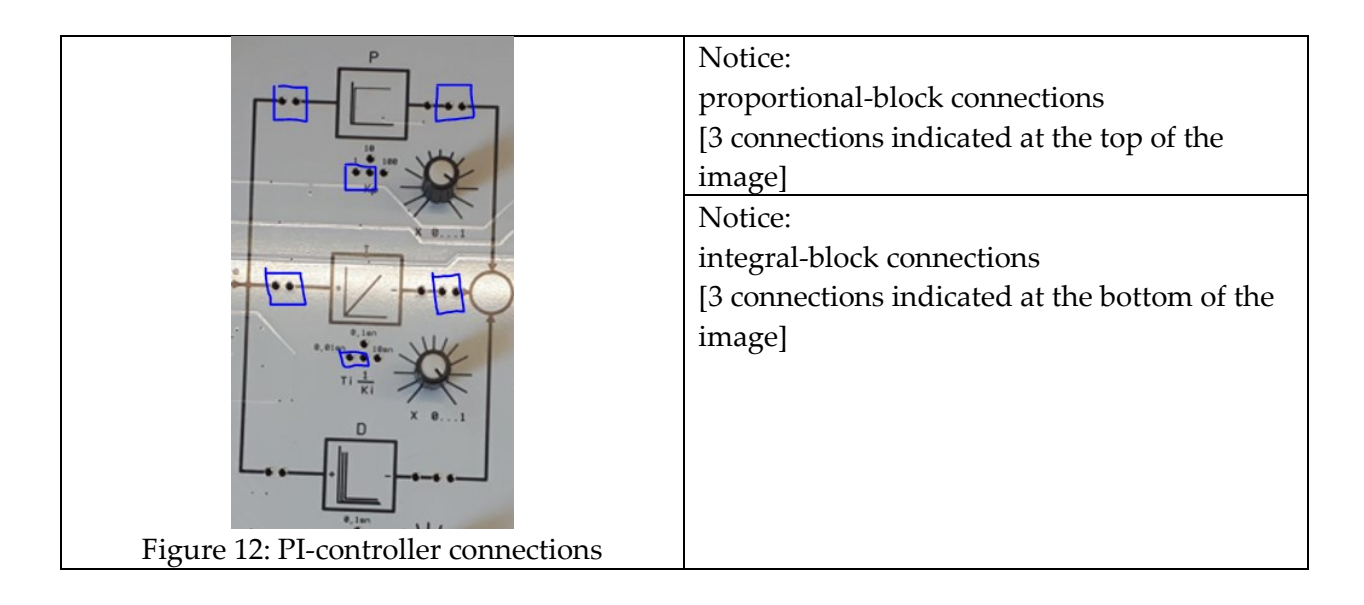

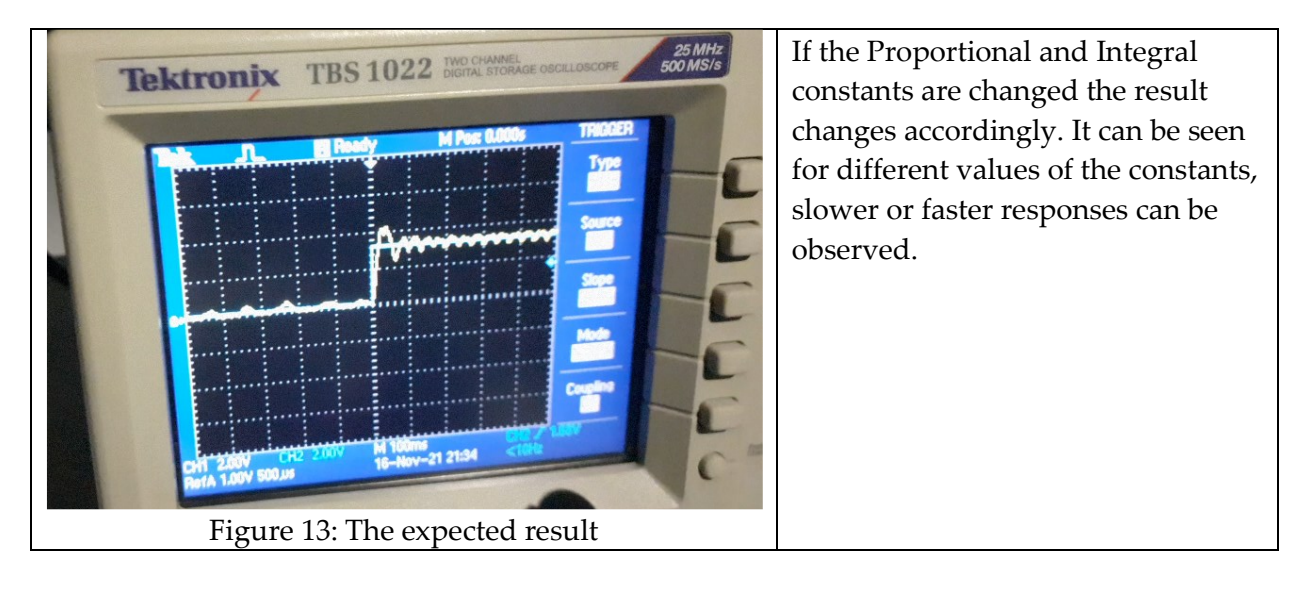

## <span id="page-6-0"></span>Important Rules

The following is the list of the rules that must be followed. The failure of following the rules listed below will be resulted in point-deduction as stated in the table.

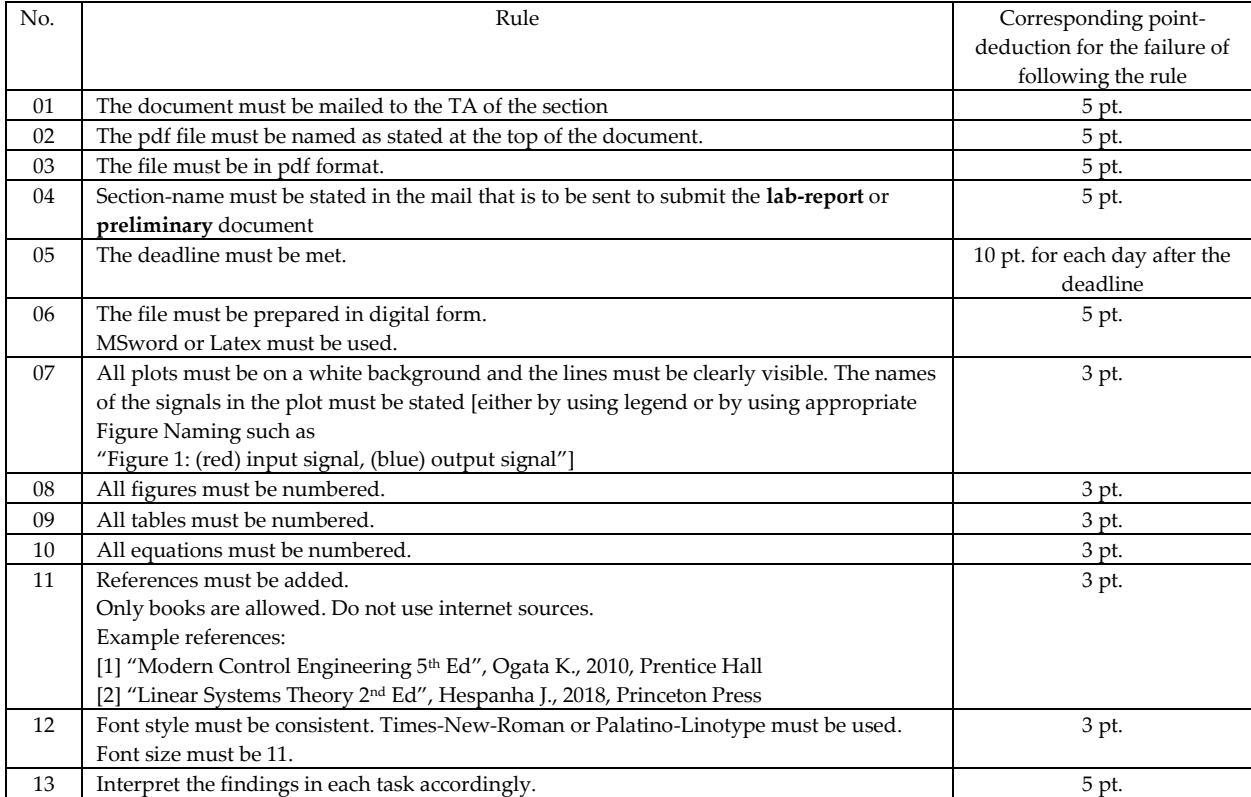